# AI for Developers

— Treating Open Source AI as a Function

**IBM Developer** 

Martin Hickey Senior Technical Staff Member (STSM)

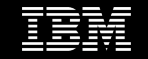

#### whoami

- 25+ yr tech career in enterprise and open source software
- Helm core maintainer and TOC member
- Contributor to Kubernetes and Open Telemetry
- Open source developer at IBM

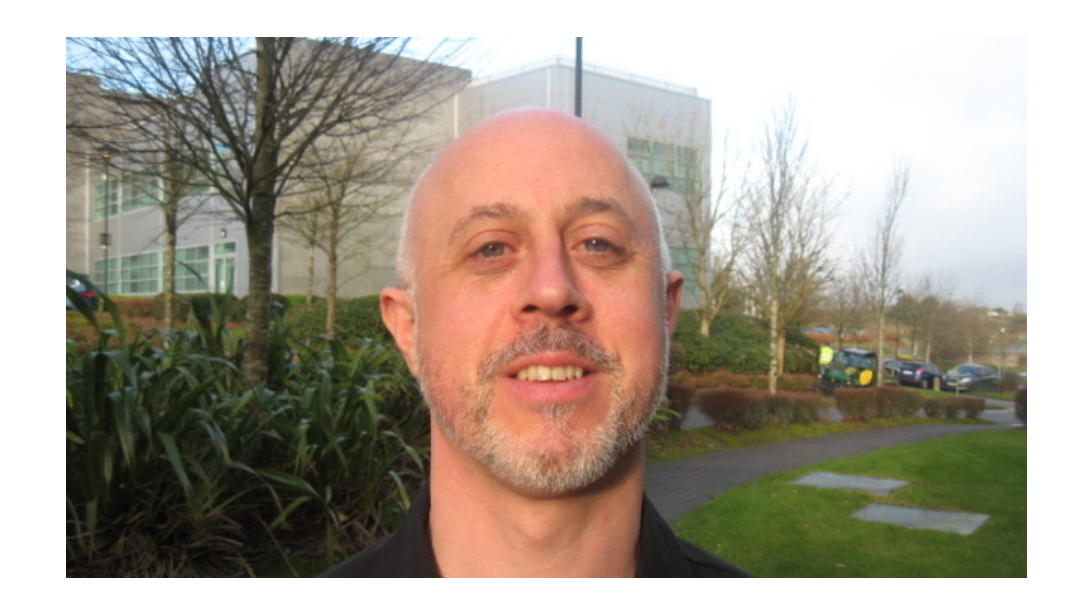

@mhickeybot

#### Agenda

AI Background Open Source AI Frameworks Demo In Conclusion

**Photo by pongo - CC BY-NC 2.0** 

AI as a Function / Februrary 2024 2024 **Photo by ponso - CC BY-NC 2.0** @mhickeybot

#### AI Background

AI as a Function / Februrary 2024

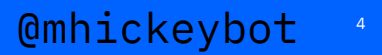

#### What is an AI Model?

An AI model is a **program** that has been **trained on a set of data**  to recognize **certain patterns or make certain decisions without further human intervention**.

> Models apply **different algorithms** to relevant **data inputs** to achieve the **tasks, or output**, they've been programmed for.

> > Source: https://www.ibm.com/topics/ai-model

@mhickeybot

# Model Journey

– Model Building/ Prototyping:

- Data:
	- Loading
	- Preparing
- Algorithm
- Training
- Validation
- Hosting/ Serving
- **Inference**

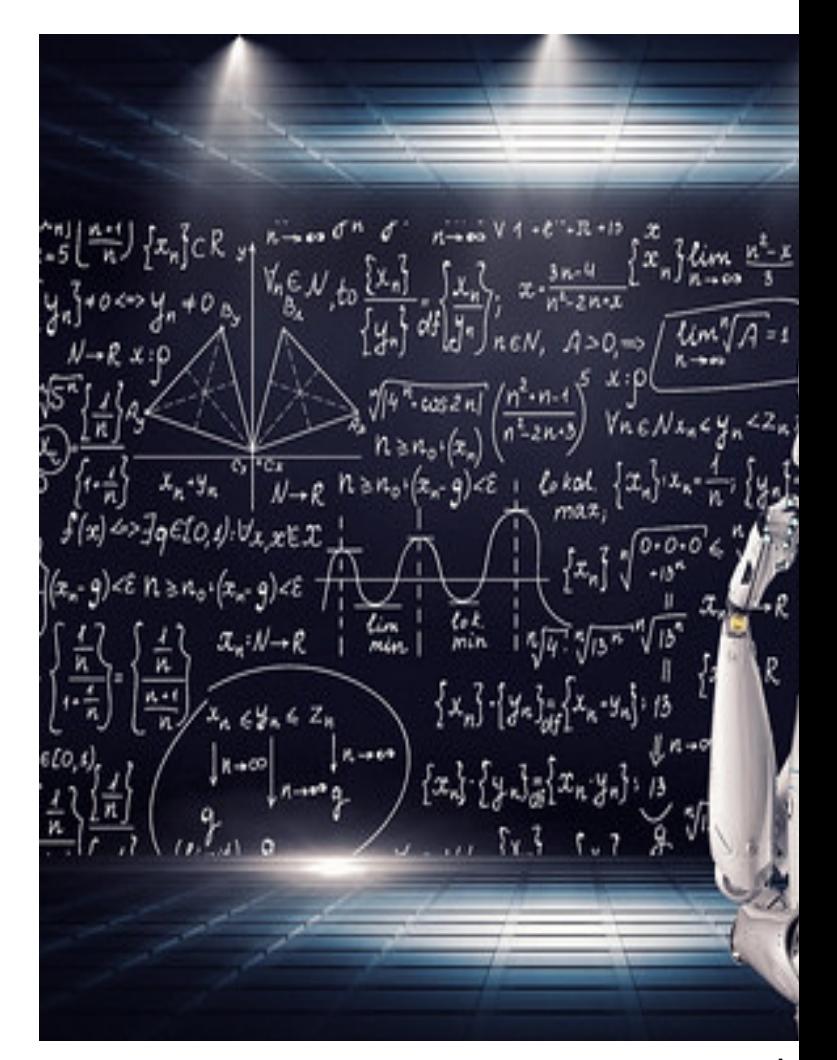

## Generative AI

- Foundation models:
	- Trained on large unlabeled datasets
	- Tuned for different tasks
- Large Language Models (LLMs):
	- General-purpose language understanding and generation
- Generative AI:
	- Uses deep-learning models
	- Generates high-quality text, images, and other content
	- Based on the data the model was trained on

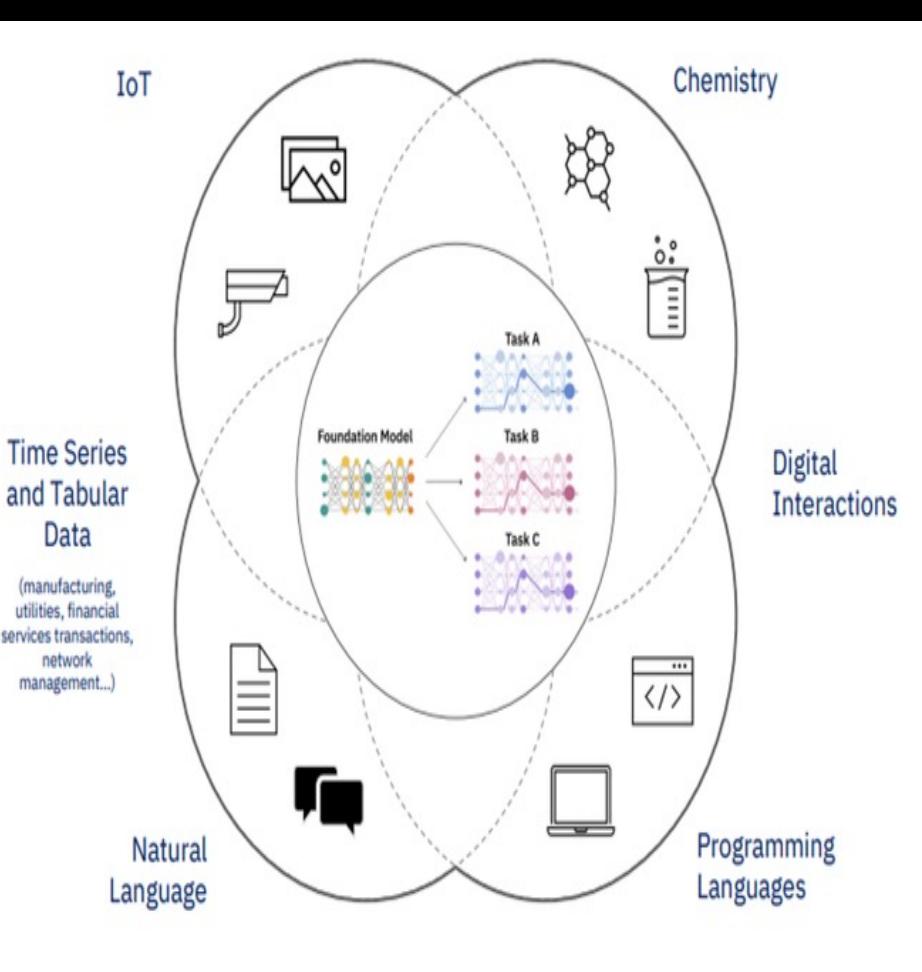

#### Open Source AI Frameworks

#### AI as a Function / Februrary 2024 **8 a**  $Q$ mhickeybot<sup>8</sup>

### HuggingFace

- AI community based around open source:
	- Libraries
	- Models
	- Data sets
- Expansive catalog of open source AI models
- Hosted AI model service

The AI community building the future.

The platform where the machine learning community collaborates on models, datasets, and applications.

 $A$ 

 $\blacktriangledown$ 

Models 469,541 @ Filter by name Tasks Libraries Datasets Languages Licenses Other Q Filter Tasks by name meta-llama/Llama-2-70b **D** Text Generation • Updated 4 days ago • ± 25.2k • ♥ 64 Multimodal Text-to-Image **B** Image-to-Text stabilityai/stable-diffusion-xl-base-0.9 <sup>(6</sup> Text-to-Video <sup>(2</sup> Visual Question Answering Updated 6 days ago ·  $\pm 2.01k$  ·  $\blacktriangleright$  393 **B** Document Question Answering & Graph Machine Learning openchat/openchat Computer Vision  $\odot$  Text Generation • Updated 2 days ago •  $\pm$  1.3k •  $\bullet$  136  $\otimes$  Depth Estimation  $\Box$  Image Classification 111vasviel/ControlNet-v1-1 **E** Object Detection **E** Image Segmentation Updated Apr 26 ·  $\heartsuit$  1.87k □ Image-to-Image | ⊠ Unconditional Image Generation **S2** Video Classification **C** Zero-Shot Image Classification cerspense/zeroscope\_v2\_XL Updated 3 days ago · ± 2.66k · ♥ 334 Natural Language Processing Fig. Text Classification af Token Classification meta-llama/Llama-2-13b Fil Table Ouestion Answering #1 Ouestion Answering <sup>5</sup> Text Generation • Updated 4 days ago • ± 328 • ♥ 64  $\frac{dx}{dx}$  Zero-Shot Classification  $\frac{x_0}{x_0}$  Translation Summarization  $\Box$  Conversational

**E** Text Generation **S** Text 2Text Generation

Fig. Text-to-Speech & Automatic Speech Recognition

# Audio-to-Audio F Audio Classification

**E** Tabular Classification  $\sim$  Tabular Regression

2 Sentence Similarity

S. Voice Activity Detection

Audio

Tabular

Reinforcement Learning

tiiuae/falcon-40b-instruct 

WizardLM/WizardCoder-15B-V1.0 <sup>5</sup> Text Generation • Updated 3 days ago • ± 12.5k •  $\heartsuit$  332

CompVis/stable-diffusion-v1-4 <sup>5</sup> Text-to-Image • Updated about 17 hours ago • ± 448k • ♥ 5.72k

stabilityai/stable-diffusion-2-1 <sup>5</sup> Text-to-Image • Updated about 17 hours ago • ± 782k • ♥ 2.81k

Salesforce/xgen-7b-8k-inst ⊕ Text Generation • Updated 4 days ago • ± 6.18k •  $\heartsuit$  57

AI as a Function / Februrary 2024 9 <sup>9</sup> **Image: https://huggingface.co** @mhickeybot

#### HuggingFace: Example

- Function:
	- Translate English to French
- Uses:
	- T5 Small model for translation
	- HuggingFace transformers API for loading and inference of the model
- $-$  Load and inference the model:
	- \$ python model.py

```
# File name: model.py
from transformers import pipeline
```

```
class Translator:
    def __init__(self):# Load model
        self.model = pipeline("translation_en_to_fr", model="t5-small")
    def translate(self, text: str) -> str:
        # Run inference
        model output = self.model(text)
        # Post-process output to return only the translation text
        translation = model_output[0] ["translation_text"]
        return translation
translator = Translator()translation = translator.translate("Hello world!")
print(translation)
```
#### **Source:**

AI as a Function / Februrary 2024 **10 and Republic Propertion Concept and Reps://docs.ray.io/en/latest/serve/getting\_started.html @mhickeybot**  $^{10}$ 

#### Ray

- Unified framework for scaling AI and running distributed Python workloads
- Consists of three layers:
	- Runtime: Python, domain-specific set of libraries that provide a scalable and unified toolkit for ML applications
	- Core: Python library to scale Python applications and accelerate machine learning workloads
	- Cluster: Set of worker nodes connected to a common Ray head node for running applications

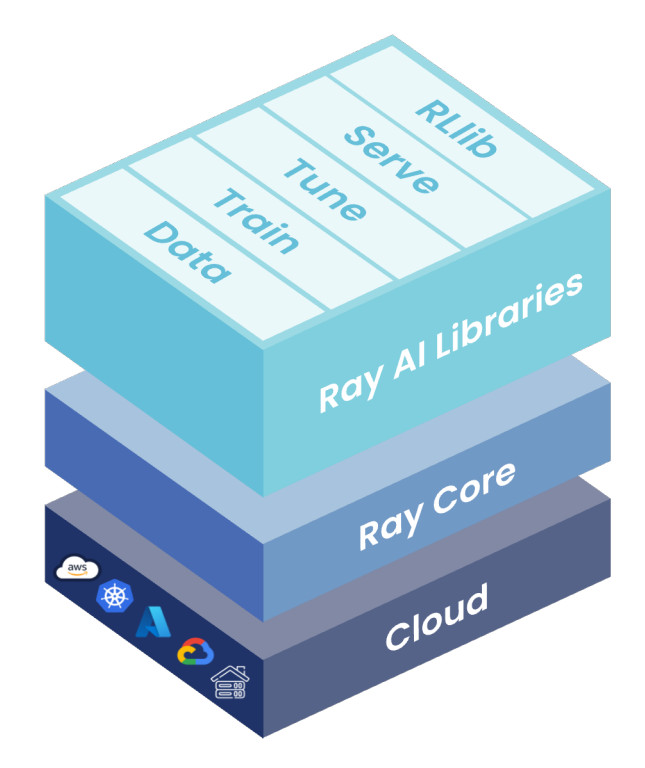

**Image: https://docs.ray.io/en/latest/ray-overview/index.html**

AI as a Function / Februrary 2024 **and the control of the control of the control of the control of the control of the control of the control of the control of**  $\mathfrak{a}$  **and**  $\mathfrak{a}$  **are**  $\mathfrak{a}$  **and**  $\mathfrak{a}$  **are \mathfrak{** 

#### Ray: Example

- Wrap model code as follows:
	- Python decorator *serve.deployment*:
		- Converts Python class to a Ray Serve Deployment object
	- Pass parameters in the *serve.deployment* decorator
	- *\_\_call\_\_* method is called on a HTTP request
- Serve the model as HTTP sever using `serve run` command:
	- \$ serve run serve quickstart:translator app
- Inference the model using following Python client code:

import requests

english text = "Hello world!"

```
response = requests.post("http://127.0.0.1:8000/",
json=english_text)
```
french text = response.text

print(french text)

AI as a Function / Februrary 2024

# File name: serve quickstart.py from starlette.requests import Request

import ray from ray import serve

from transformers import pipeline

```
@serve.deployment(num_replicas=2, ray_actor_options={"num_cpus": 0.2, "num_gpus": 0)
class Translator:
    def init (self):
       # Load model
```
self.model = pipeline("translation en to fr", model="t5-small")

```
def translate(self, text: str) -> str:
    # Run inference
    model output = self. model(text)
```

```
# Post-process output to return only the translation text
translation = model_output[0] ["translation_text"]
```
return translation

```
async def __call (self, http_request: Request) -> str:
    english_text: str = await http_request.json()
    return self.translate(english_text)
```

```
translator app = Translator. bind()
```
#### **Source: https://docs.ray.io/en/latest/serve/getting\_started.html**

@mhickeybot $^{^{12}}$ 

## Triton Inference Server

- Streamlines AI inferencing
- Multiple deep learning and machine learning frameworks supported like:
	- TensorRT, TensorFlow, PyTorch, ONNX, Python, etc.
- Supports inference across:
	- cloud, data center, edge and embedded devices
- Processor support:
	- NVIDIA GPUs, x86 and ARM CPU, or AWS Inferentia

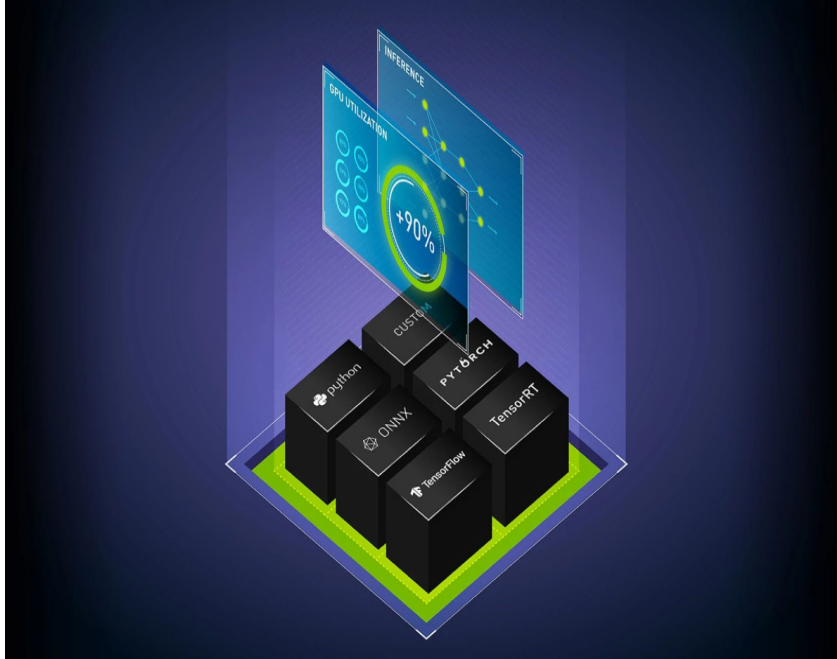

**Image: https://developer.nvidia.com/triton-inference-server**

AI as a Function / Februrary 2024 **and the control of the control of the control of the control of the control of the control of the control of the control of the control of the control of the control of the control of th** 

# Triton IS: Example (1)

- Wrap model as follows:
	- *TritonPythonModel* class name is mandatory
	- *execute* function is called on HTTP request

```
\bullet\bullet\bullet
```
import triton python backend utils as pb utils import numpy as np from transformers import pipeline

```
class TritonPythonModel:
   def initialize(self, args):
        self.model = pipeline("translation en to fr", model="t5-small")
```

```
def execute(self, requests):
    responents = []for request in requests:
        input = pb utils.get input tensor by name(request, "text")
        input string = input.as numpy()[0].decode()
```

```
model output = self.model(input string)
translation = model output[0]["translation text"]
```

```
translation response = pb utils. InferenceResponse(
      output tensors=[
          pb utils. Tensor(
              "translation text",
              np.array([translation.encode()]),
    responses.append(translation response)
return responses
```

```
def finalize(self, args):
    self_model = None
```
@mhickeybot<sup>14</sup> Source: https://www.inferless.com/learn/nvidia-triton-inference-inferless

### Triton IS: Example (2)

- Bootstrap for model serving:
	- Config file named *config.pbtxt*:
		- Describes the model input/output, name, backend
	- Model directory as follows:

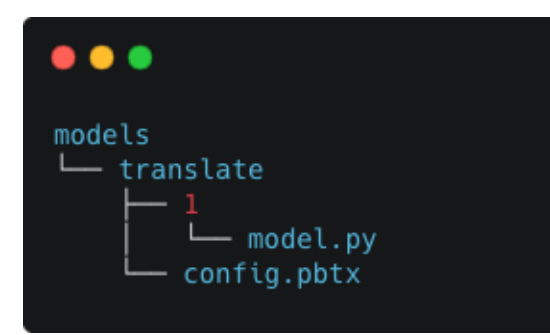

#### name: "translate" backend: "python" input [ name: "text" data\_type: TYPE\_STRING dims:  $[-1]$ ł 1 output [ ⊀ name: "translation\_text" data\_type: TYPE\_STRING dims:  $[-1]$ instance\_group [ ⊀ kind: KIND\_GPU

Source: https://www.inferless.com/learn/nvidia-triton-inference-inferless  $\,$  @mhickeybot  $^{\,^{15}}\,$ 

## Triton IS: Example (3)

- Serve the model as follows:
	- Run the Triton Inference Server container:
		- docker run --shm-size=1g --ulimit memlock=- 1 -p 8000:8000 -p 8001:8001 -p 8002:8002 - ulimit stack=67108864 -ti nvcr.io/nvidia/tritonserver:<xx.yy>-py3
	- Add the model directory to the Triton Inference Server container
	- Start the Triton HTTP server (in the container):
		- tritonserver --model-repository `pwd`/models
- Inference the model with HTTP request to the server

curl --location --request POST 'http://<<IP-Address>>/v2/models/translate/infer' \ --header 'Content-Type: application/json' \ --data-raw '{ "inputs":[ "name": "text", "shape":  $[1]$ , "datatype": "BYTES", "data": ["Hello world!"]

 $^{\tt AI as\ a\ Function/Februar 2024}$  . Source: https://www.inferless.com/learn/nvidia-triton-inference-inferless  $\mathtt{Qmhickeybot}^{\text{16}}$ 

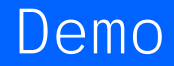

#### **@mhickeybot**

#### In Conclusion

AI as a Function / Februrary 2024

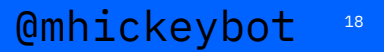

# Final Thoughts

Models are programs which achieve a task or generate an output.

Model interfacing is becoming more programmer centric and can be called like any other API.

There are multiple open source AI frameworks available to help managing models.

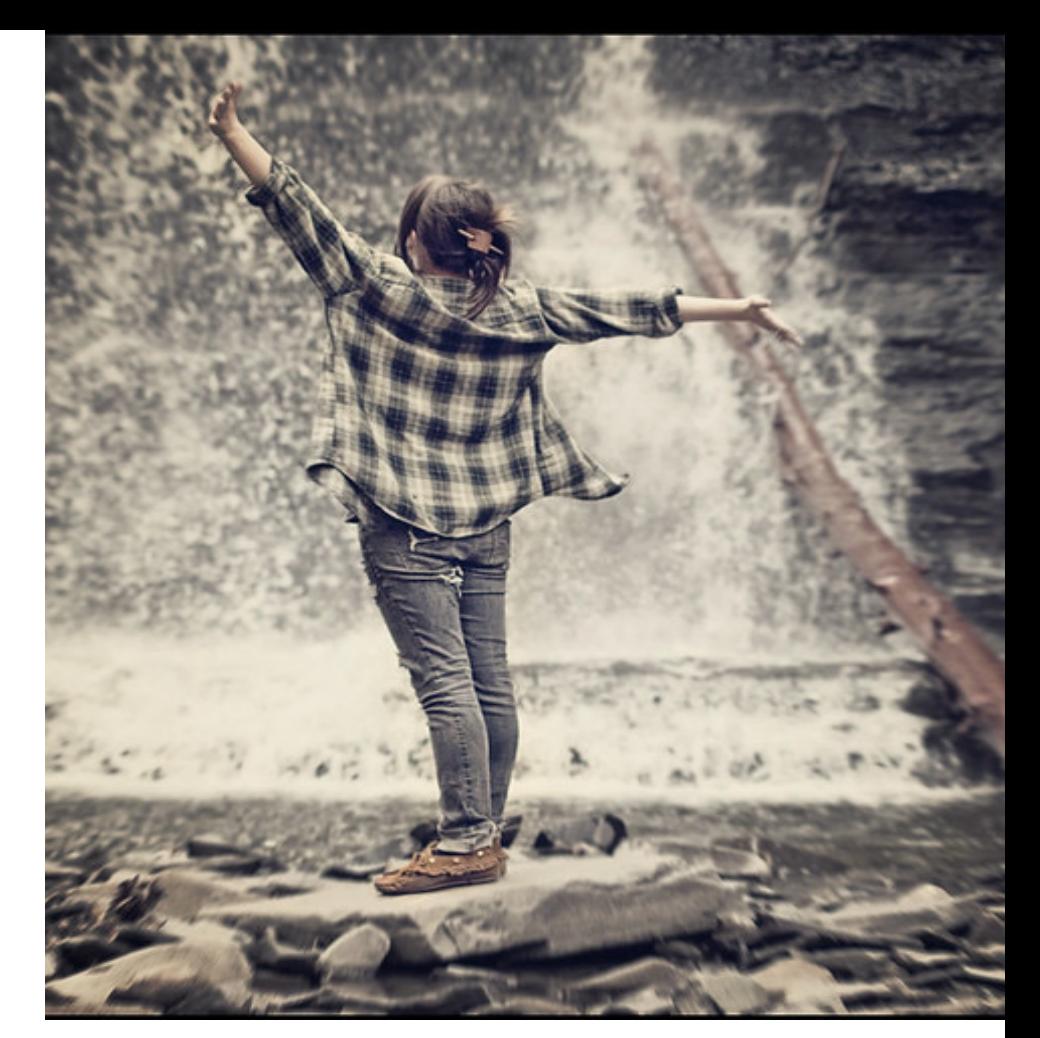

AI as a Function / Februrary 2024 **19 And the State of the State of the State of the State of the State of the State of the State of the State of the State of the State of the State of the State of the State of the State o** 

#### Thank you.

Martin Hickey

Developer

—

Twitter: @mhickeybot